# Министерство науки и высшего образования Российской Федерации федеральное государственное бюджетное образовательное учреждение высшего образования «Санкт-Петербургский государственный университет промышленных технологий и дизайна» (СПбГУПТД)

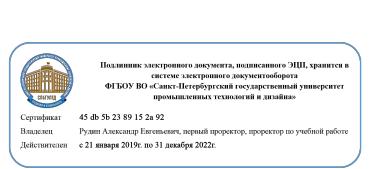

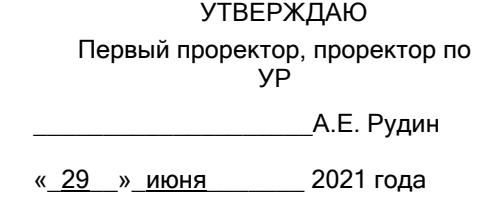

# **Рабочая программа дисциплины**

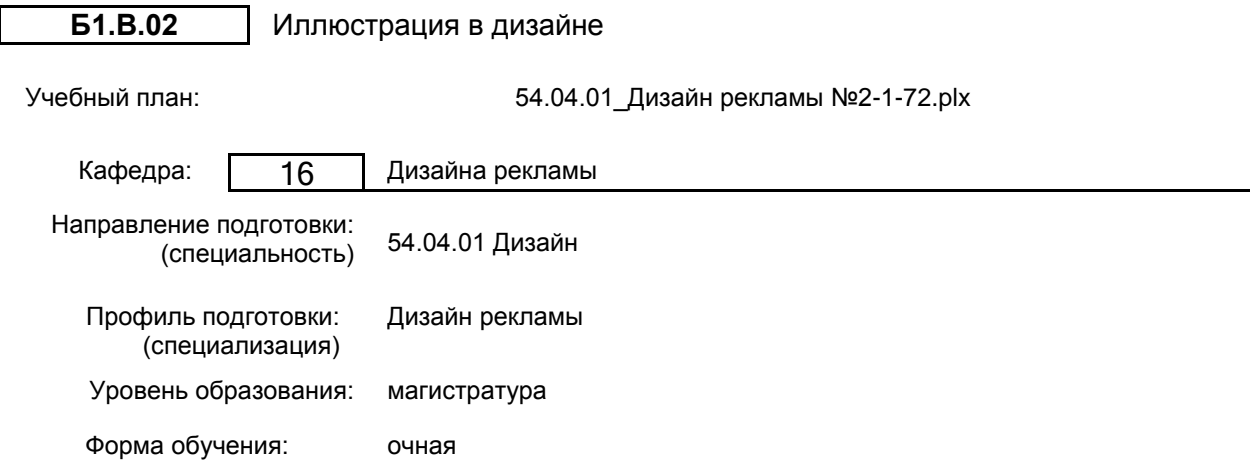

# **План учебного процесса**

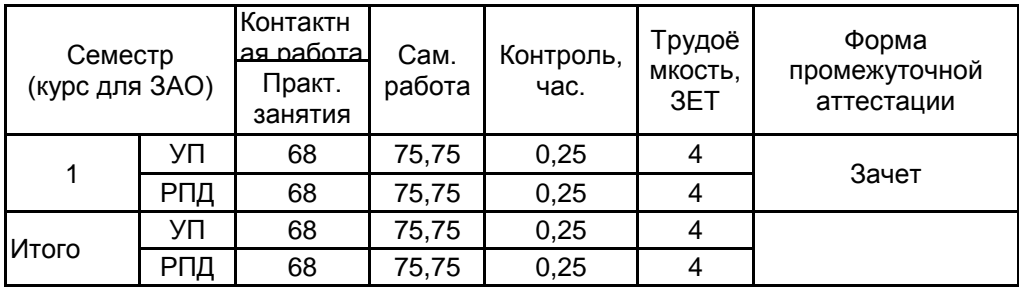

Рабочая программа дисциплины составлена в соответствии с федеральным государственным образовательным стандартом высшего образования по направлению подготовки 54.04.01 Дизайн, утверждённым приказом Министерства образования и науки Российской Федерации от 13.08.2020 г. № 1004

Составитель (и):

Доцент \_\_\_\_\_\_\_\_\_\_\_\_\_\_\_\_\_\_\_\_ Киргизов Юрий Виталиевич

От кафедры составителя: Заведующий кафедрой дизайна рекламы \_\_\_\_\_\_\_\_\_\_\_\_\_\_\_\_\_\_\_\_ Сухарева Алина Михайловна

От выпускающей кафедры: Заведующий кафедрой

\_\_\_\_\_\_\_\_\_\_\_\_\_\_\_\_\_\_\_\_ Сухарева Алина Михайловна

Методический отдел: Макаренко С.В.

 $\_$  ,  $\_$  ,  $\_$  ,  $\_$  ,  $\_$  ,  $\_$  ,  $\_$  ,  $\_$  ,  $\_$  ,  $\_$  ,  $\_$  ,  $\_$  ,  $\_$  ,  $\_$  ,  $\_$  ,  $\_$  ,  $\_$  ,  $\_$  ,  $\_$  ,  $\_$  ,  $\_$  ,  $\_$  ,  $\_$  ,  $\_$  ,  $\_$  ,  $\_$  ,  $\_$  ,  $\_$  ,  $\_$  ,  $\_$  ,  $\_$  ,  $\_$  ,  $\_$  ,  $\_$  ,  $\_$  ,  $\_$  ,  $\_$  ,

#### **1 ВВЕДЕНИЕ К РАБОЧЕЙ ПРОГРАММЕ ДИСЦИПЛИНЫ**

**1.1 Цель дисциплины:** Сформировать компетенции обучающегося в области иллюстрации в дизайне.

#### **1.2 Задачи дисциплины:**

• Рассмотреть основные, исторически сложившиеся, направления формообразования иллюстрации.

• Раскрыть принципы иллюстрирования в разработке художественного образа книги.

• Показать особенности художественного иллюстрирования, связанные с авторским замыслом, стилистическими задачами, ориентированностью на возраст читателя, технологией, издательскими требованиями и т.д.

• Приобрести навыки работы с разнообразными художественными материалами, программами и техниками.

• Рассмотреть особенности соотношений вербальных и визуальных элементов в рекламе, и принципы композиции в иллюстрировании рекламы.

• Выработать навыки художественного иллюстрирования журналов и газет.

• Изучить особенности создания визуального образа для современной обложки журналов, буклетов, музыкальных альбомов.

#### **1.3 Требования к предварительной подготовке обучающегося:**

Предварительная подготовка предполагает создание основы для формирования компетенций, указанных в п. 2, при изучении дисциплин:

История и методология дизайна

Управление проектами

#### **2 КОМПЕТЕНЦИИ ОБУЧАЮЩЕГОСЯ, ФОРМИРУЕМЫЕ В РЕЗУЛЬТАТЕ ОСВОЕНИЯ ДИСЦИПЛИНЫ**

**ПК-3: Способен осуществлять концептуальную и художественно-техническую разработку дизайн-проектов систем визуальной информации, идентификации и коммуникации в сфере рекламы и СМИ**

**Знать:** разнообразные графические приемы для создания иллюстраций в дизайне; основные этапы создания иллюстрации в рамках дизайн-проекта; методы организации творческого процесса дизайнера; принципы и технологии реализации дизайн-проекта.

**Уметь:** выполнять иллюстрации на высокохудожественном уровне с применением различных приемов и техник; применять иллюстрацию при разработке комплексного дизайн-проекта.

**Владеть:** художественными техниками и приемами компьютерной графики для создания иллюстраций при помощи профессиональных графических редакторов.

# **3 РЕЗУЛЬТАТЫ ОБУЧЕНИЯ ПО ДИСЦИПЛИНЕ**

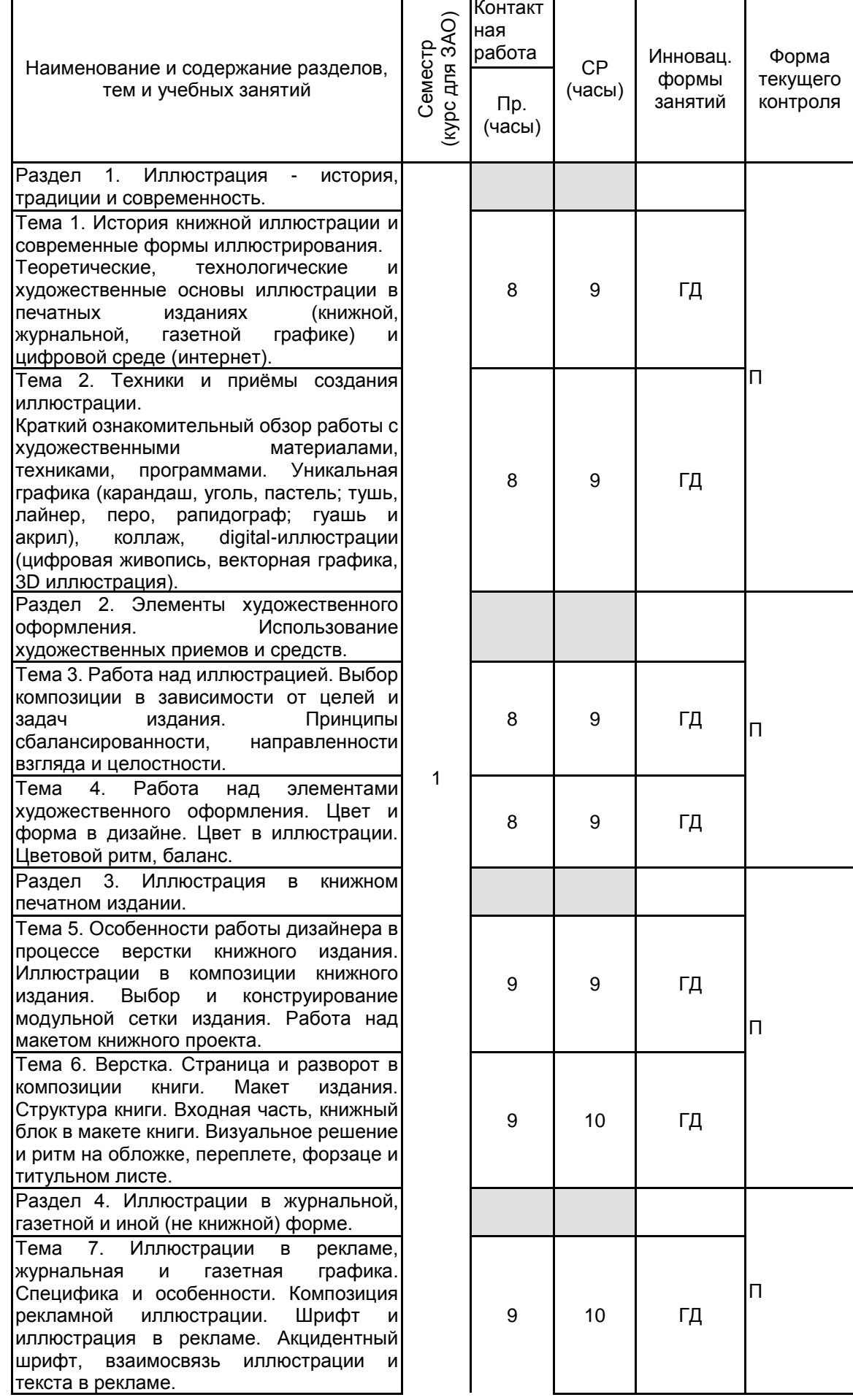

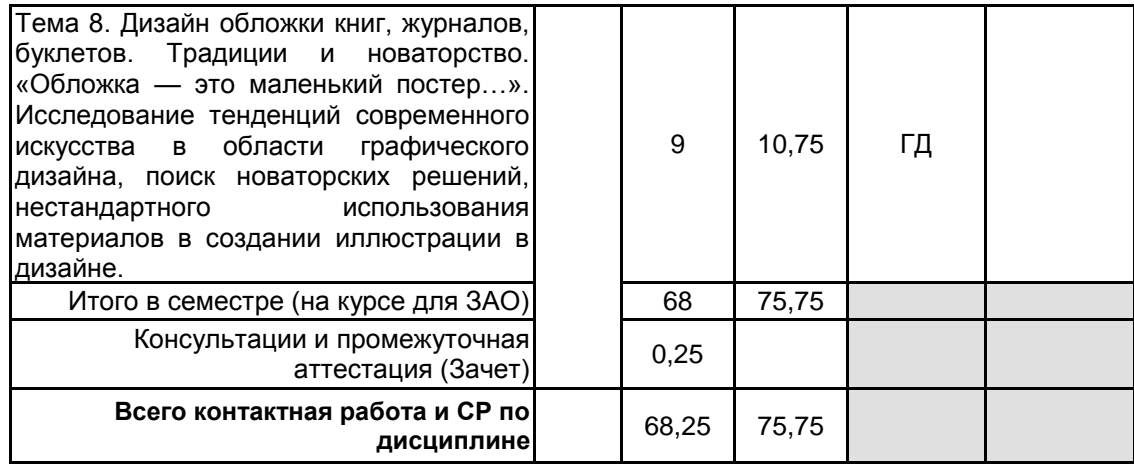

# **4 КУРСОВОЕ ПРОЕКТИРОВАНИЕ**

Курсовое проектирование учебным планом не предусмотрено

## **5. ФОНД ОЦЕНОЧНЫХ СРЕДСТВ ДЛЯ ПРОВЕДЕНИЯ ПРОМЕЖУТОЧНОЙ АТТЕСТАЦИИ**

#### **5.1 Описание показателей, критериев и системы оценивания результатов обучения 5.1.1 Показатели оценивания**

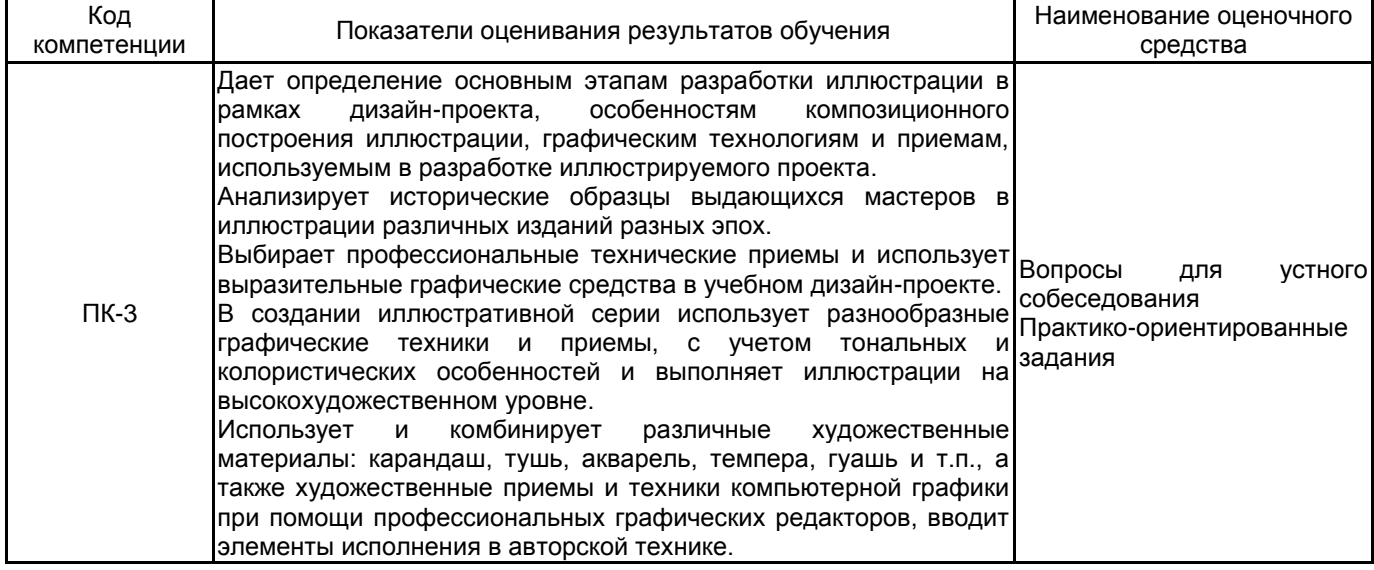

#### **5.1.2 Система и критерии оценивания**

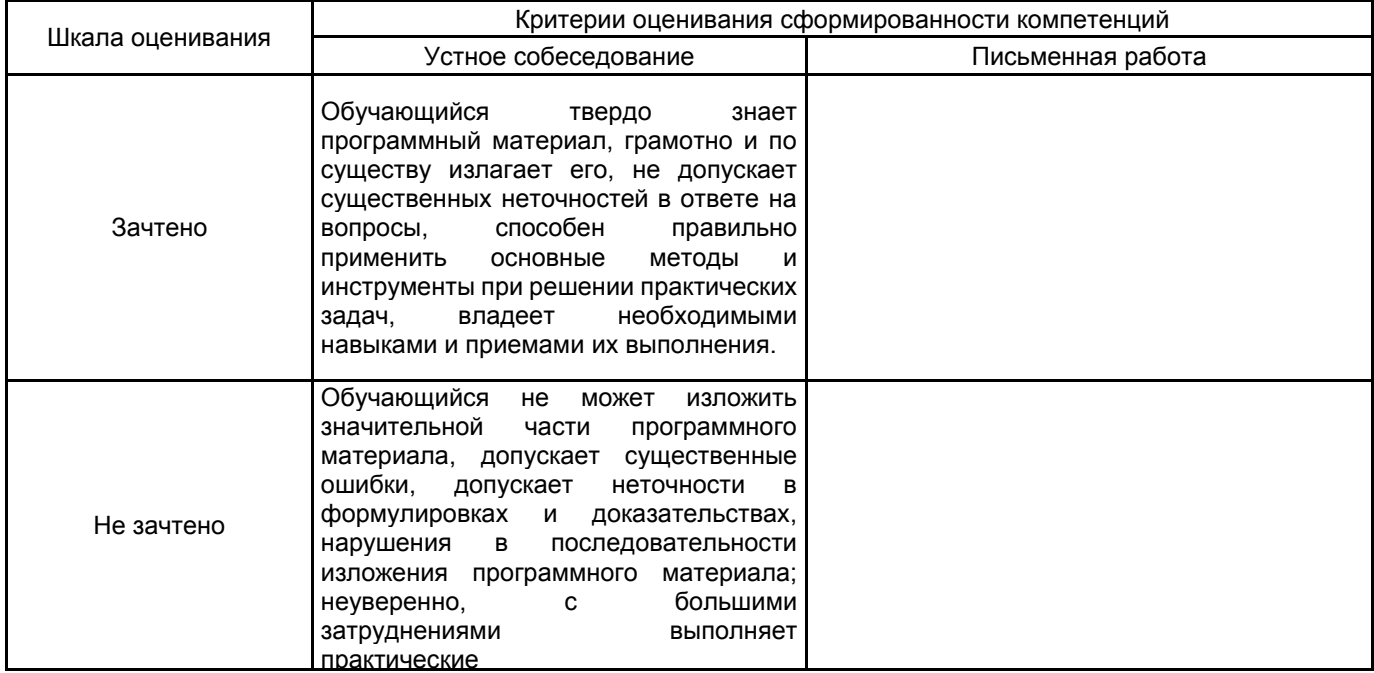

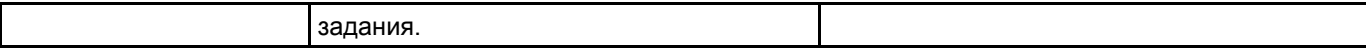

# **5.2 Типовые контрольные задания или иные материалы, необходимые для оценки знаний, умений, навыков и (или) опыта деятельности**

# **5.2.1 Перечень контрольных вопросов**

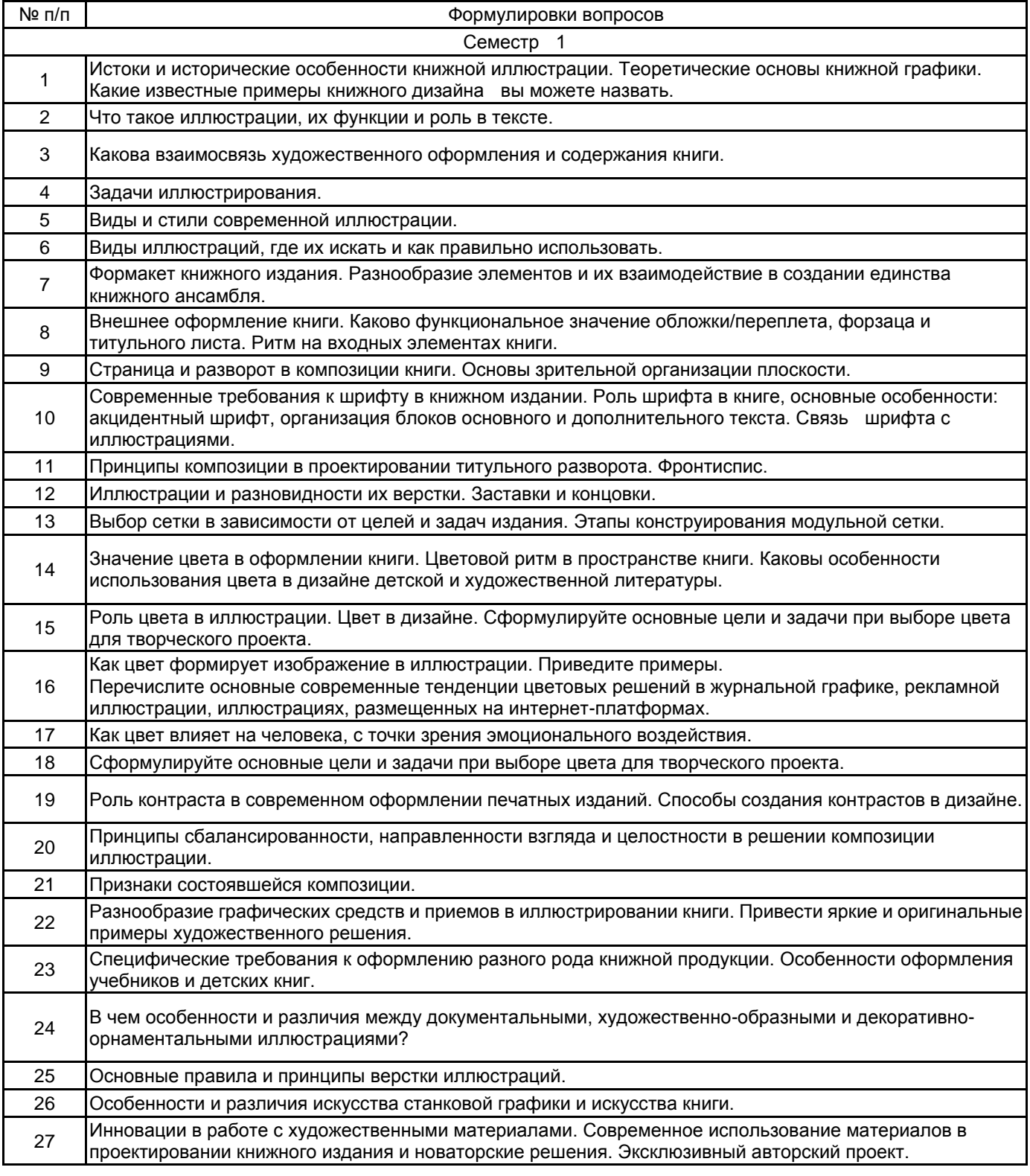

#### **5.2.2 Типовые тестовые задания**

не предусмотрено

#### **5.2.3 Типовые практико-ориентированные задания (задачи, кейсы)**

Типовые практико-ориентированные задания (задачи, кейсы) находятся в приложении к данной РПД

#### **5.3 Методические материалы, определяющие процедуры оценивания знаний, умений, владений (навыков и (или) практического опыта деятельности)**

#### **5.3.1 Условия допуска обучающегося к промежуточной аттестации и порядок ликвидации академической задолженности**

Проведение промежуточной аттестации регламентировано локальным нормативным актом СПбГУПТД «Положение о проведении текущего контроля успеваемости и промежуточной аттестации обучающихся»

#### **5.3.2 Форма проведения промежуточной аттестации по дисциплине**

Устная | Письменная | Компьютерное тестирование | Иная | Х

# **5.3.3 Особенности проведения промежуточной аттестации по дисциплине**

Промежуточная аттестация по дисциплине осуществляется по факту представления всех выполненных проектных заданий и собеседования (ответы на вопросы).

#### **6. УЧЕБНО-МЕТОДИЧЕСКОЕ И ИНФОРМАЦИОННОЕ ОБЕСПЕЧЕНИЕ ДИСЦИПЛИНЫ**

#### **6.1 Учебная литература**

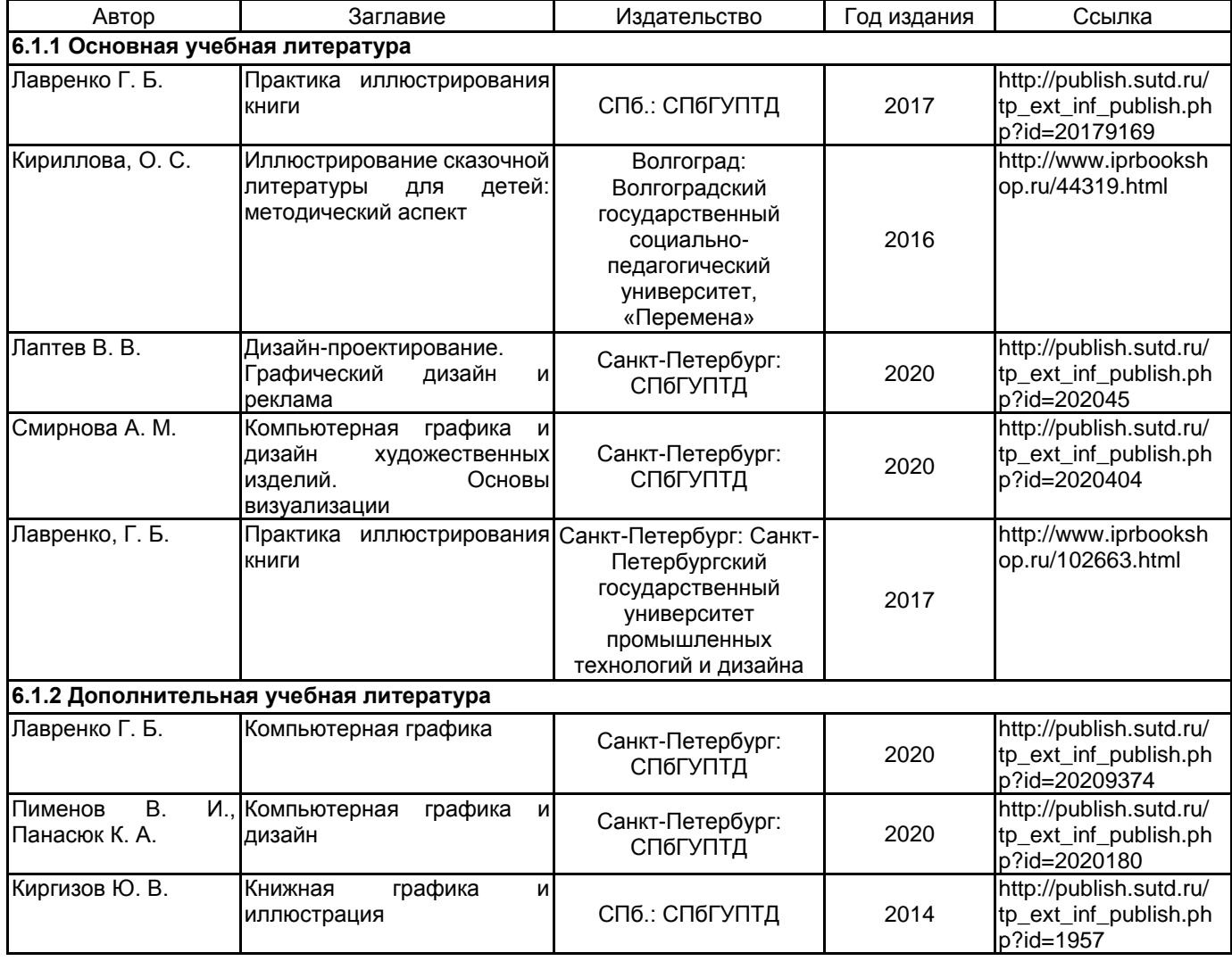

**6.2 Перечень профессиональных баз данных и информационно-справочных систем**

Русский музей [Электронный ресурс].URL: http://rusmuseum.ru Электронно-библиотечная система IPRbooks [Электронный ресурс]. URL: http://www.iprbookshop.ru Электронная библиотека учебных изданий СПбГУПТД [Электронный ресурс]. URL:http://publish.sutd.ru<br>Дистанционные информационные технологии СПбГУПТД. [Электронный ресурс].URL: информационные http://edu.sutd.ru/moodle/ Государственный Эрмитаж [Электронный ресурс].URL: https://www.hermitagemuseum.org/wps/portal/hermitage/?lng=ru/ Центральный выставочный зал "Манеж" [Электронный ресурс].URL: https://manege.spb.ru/<br>Электронный каталог Фундаментальной библиотеки СПбГУПТД. [Электронный Фундаментальной библиотеки СПбГУПТД. [Электронный ресурс].URL: http://library.sutd.ru/

# **6.3 Перечень лицензионного и свободно распространяемого программного обеспечения**

Microsoft Windows Adobe Illustrator Adobe inDesign Adobe Photoshop Microsoft Windows 10 Pro

#### **6.4 Описание материально-технической базы, необходимой для осуществления образовательного процесса по дисциплине**

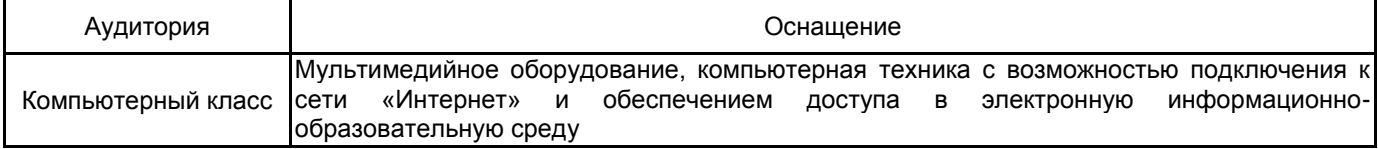

#### **Приложение**

рабочей программы дисциплины \_Иллюстрация в дизайне\_

 *наименование дисциплины*

по направлению подготовки \_\_ 54.04.01 Дизайн

наименование ОП (профиля): Дизайн рекламы

## **5.2.3 Типовые практико-ориентированные задания (задачи, кейсы)**

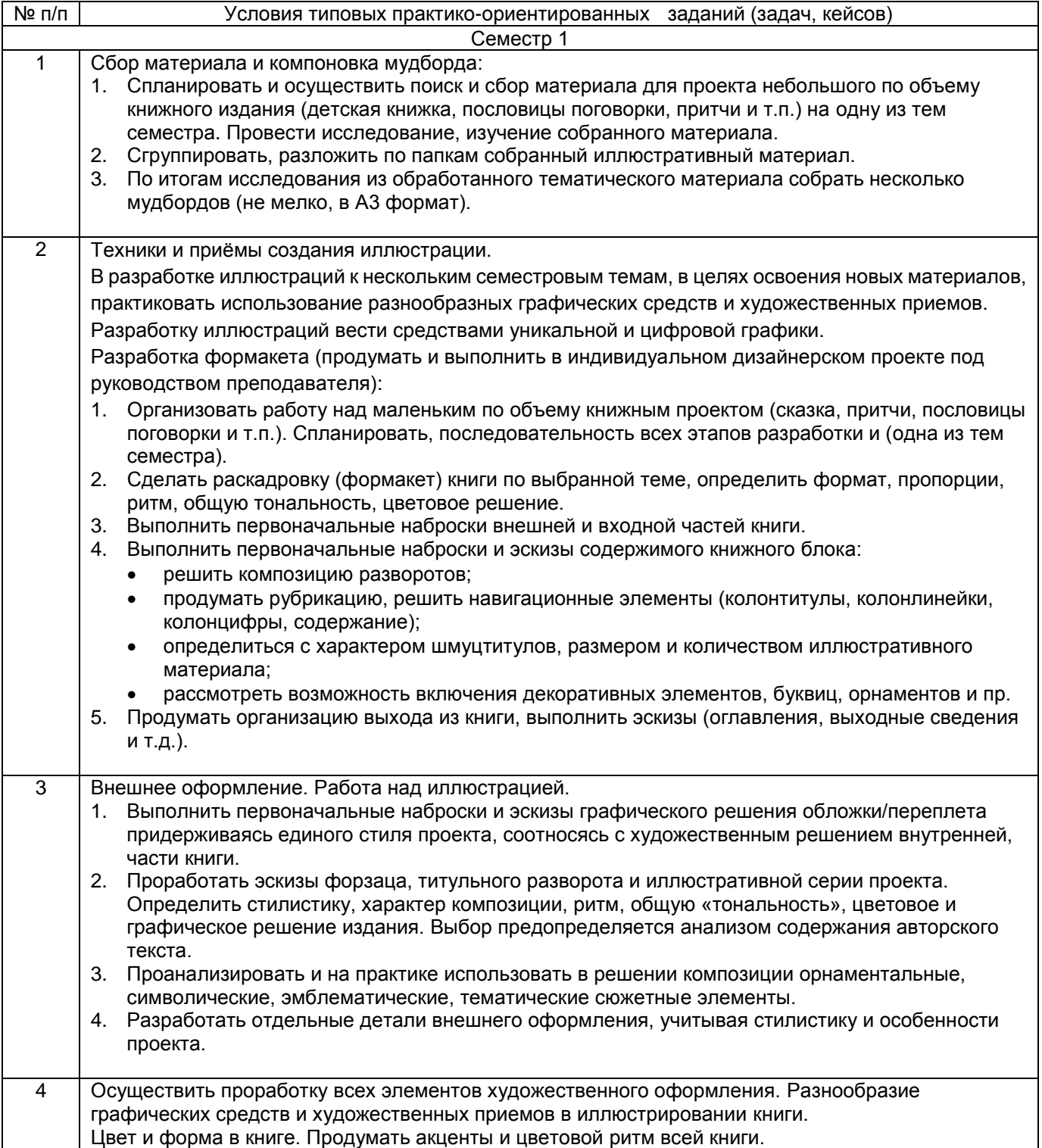

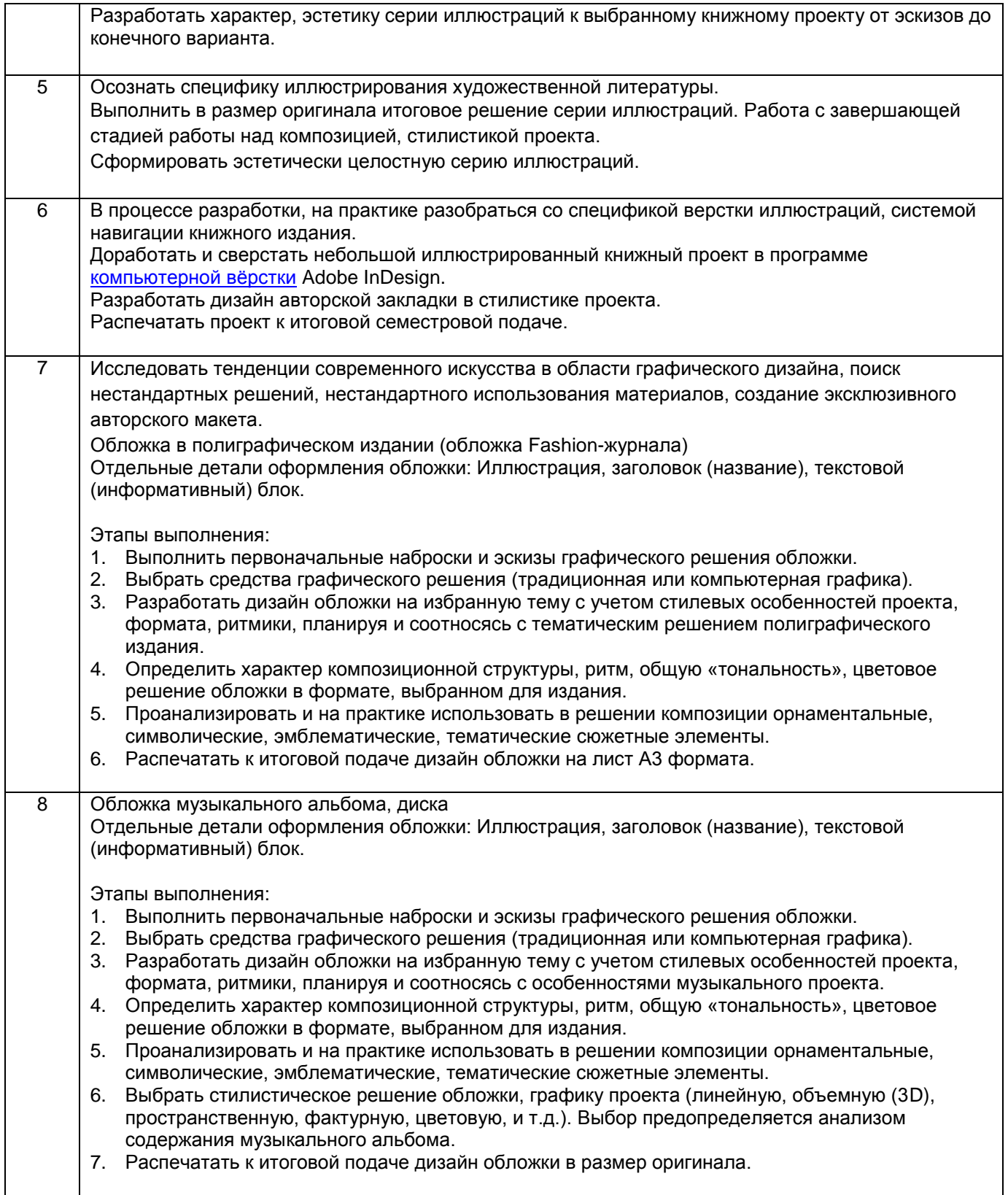